#### **Table of Contents**

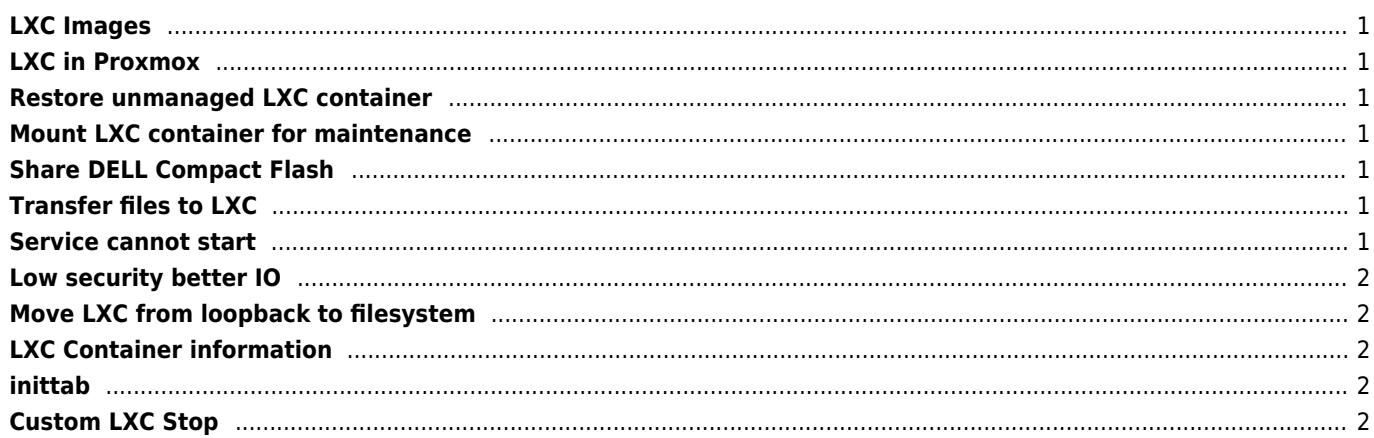

<span id="page-1-0"></span><https://images.linuxcontainers.org/images/>

# <span id="page-1-1"></span>**LXC in Proxmox**

/usr/share/perl5/PVE/LXC/Setup

### <span id="page-1-2"></span>**Restore unmanaged LXC container**

working with any linux distro cmode shell (no login)

```
pct restore 100 vzdump-openvz-100-xxx.tar.gz -storage=local-lvm -ostype=unmanaged -cmode
shell
```
### <span id="page-1-3"></span>**Mount LXC container for maintenance**

pct mount CTID

to mount a container's volumes to /var/lib/lxc/CTID/rootfs/

### <span id="page-1-4"></span>**Share DELL Compact Flash**

/etc/pve/lxc/xxx.conf

mp0: /mnt/cflash,mp=/mnt

# <span id="page-1-5"></span>**Transfer files to LXC**

"pct pull" and "pct push" to transfer files from and to running containers "pct exec" and "pct enter" to run individual commands or to spawn a shell inside a running container

## <span id="page-1-6"></span>**Service cannot start**

Systemd related - remove this line

PrivateTmp=true

Background services from command line terminated after start (rc.local for example)

options disable /dev/console

### <span id="page-2-0"></span>**Low security better IO**

pct restore CTID backup.tar.gz --rootfs local:0

This is identical to "simfs" in OpenVZ but unsecured.

/dev/X /c ext4 defaults,noatime,nodiratime,nobh,commit=40,barrier=0,data=writeback 0 2

/usr/share/perl5/PVE/LXC.pm

Turn off ACL /var/lib/lxc/100/config

lxc.rootfs.options = noatime

#### <span id="page-2-1"></span>**Move LXC from loopback to filesystem**

sudo vzdump 100 -compress lzo -dumpdir /var/lib/vz/dump -mode snapshot -remove 0 sudo pct restore 100 /var/lib/vz/dump/vzdump-lxc-101-xxx.tar.lzo --rootfs local:0

#### <span id="page-2-2"></span>**LXC Container information**

lxc-info -n ID

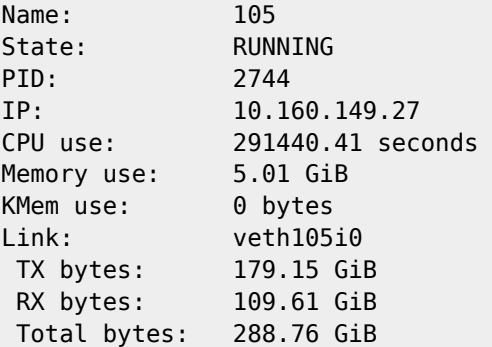

#### <span id="page-2-3"></span>**inittab**

pf:12345:powerwait:/sbin/halt

### <span id="page-2-4"></span>**Custom LXC Stop**

lxc.signal.stop value in your container's config. For example, SIGKILL

From: <https://wiki.janforman.com/> - **wiki.janforman.com**

Permanent link: **<https://wiki.janforman.com/lxc>**

Last update: **2023/05/03 22:54**

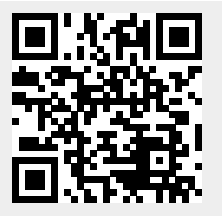